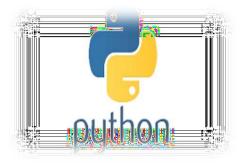

### Chapter 7 Control Statements

# Informatics Practices Class XI ( As per CBSE Board)

Visit : python.mykvs.in for regular updates

New

syllabus

2023-24

Control statements are used to control the flow of execution depending upon the specified condition/logic.

There are three types of control statements.

Decision Making Statements
 Iteration Statements (Loops)
 Jump Statements (break, continue, pass)

Decision making statement used to control the flow of execution of program depending upon condition.

There are three types of decision making statement.

- 1. if statements
- 2. if-else statements
- 3. Nested if-else statement

### 1. if statements

An if statement is a programming conditional statement that, if proved true, performs a function or displays information.

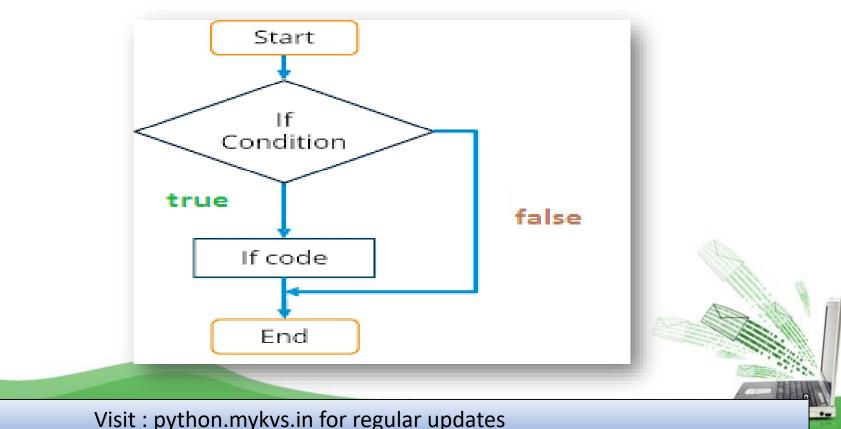

### 1. if statements

```
Syntax:
if(condition):
         statement
         [statements]
e.g.
noofbooks = 2
if (noofbooks == 2):
         print('You have ')
         print('two books')
print('outside of if statement')
Output
You have two books
```

Note:To indicate a block of code in Python, you must indent each line of the block by the same amount. In above e.g. both print statements are part of if condition because of both are at same level indented but not the third print statement.

### 1. if statements

Using logical operator in if statement

```
x=1
y=2
if(x==1 and y==2):
    print('condition matcing the criteria')
```

Output :condition matcing the criteria

a=100 if not(a == 20): print('a is not equal to 20')

Output :a is not equal to 20

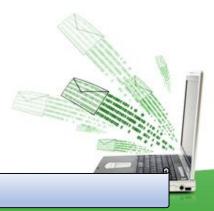

### **2. if-else Statements**

If-else statement executes some code if the test expression is true (nonzero) and some other code if the test expression is false.

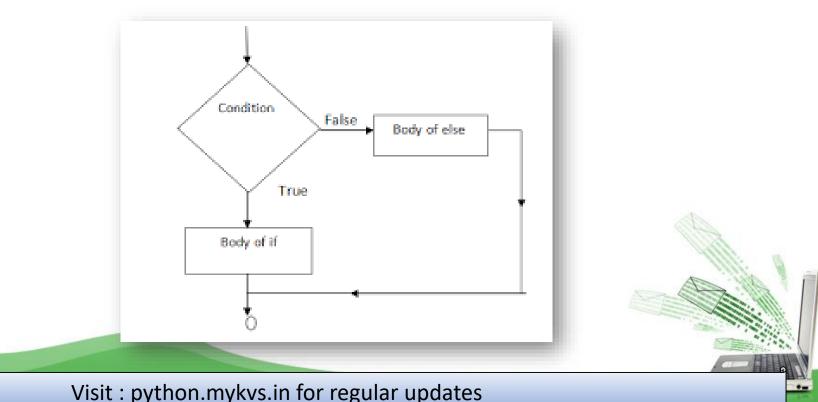

### 2. if-else Statements

```
Syntax:
        if(condition):
                 statements
        else:
                 statements
e.g.
a=10
if(a < 100):
 print('less than 100')
else:
 print('more than equal 100')
```

OUTPUT less than 100

\*Write a program in python to check that entered numer is even or odd

### 3. Nested if-else statement

The nested if...else statement allows you to check for multiple test expressions and execute different codes for more than two conditions.

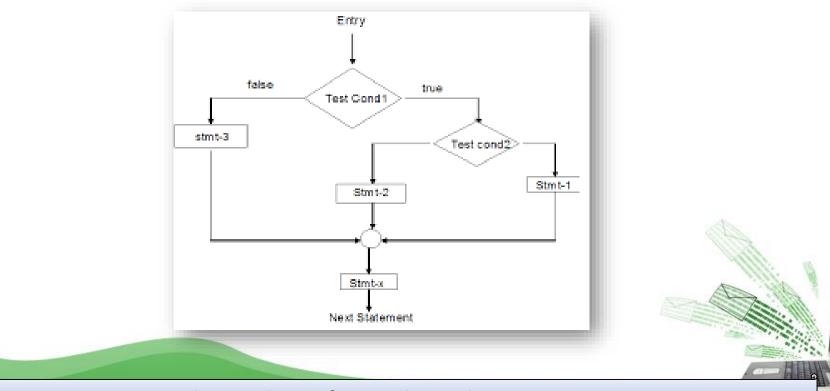

### 3. Nested if-else statement

Syntax If (condition):

statements

elif (condition):

statements

else:

statements

```
E.G.

num = float(input("Enter a number: "))

if num >= 0:

    print("Zero")

    else:

    print("Positive number")

else:

    print("Negative number")

OUTPUT

Enter a number: 5

Positive number
```

\* Write python program to find out largest of 3 numbers.

Iteration statements(loop) are used to execute a block of statements as long as the condition is true. Loops statements are used when we need to run same code again and again. Python Iteration (Loops) statements are of three type :-

1. While Loop

2. For Loop

3. Nested For Loops

### 1. While Loop

It is used to execute a block of statement as long as a given condition is true. And when the condition become false, the control will come out of the loop. The condition is checked every time at the beginning of the loop.

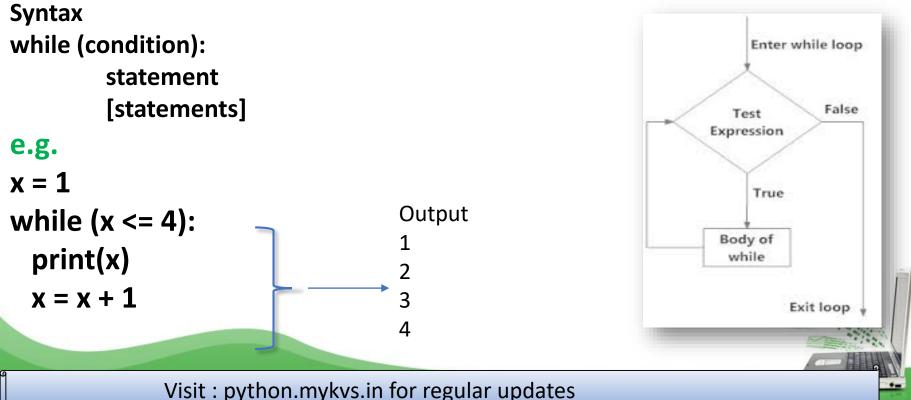

#### While Loop continue

While Loop With Else

e.g.

```
x = 1
while (x < 3):
    print('inside while loop value of x is ',x)
    x = x + 1
else:
    print('inside else value of x is ', x)</pre>
```

#### Output

inside while loop value of x is 1 inside while loop value of x is 2 inside else value of x is 3

\*Write a program in python to find out the factorial of a given number

```
While Loop continue
        Infinite While Loop
e.g.
x = 5
while (x == 5):
 print('inside loop')
Output
Inside loop
Inside loop
...
...
```

2. For Loop It is used to iterate over items of any sequence, such as a list or a string. **Syntax** for val in sequence: statements e.g. for i in range(3,5): print(i) Output 3 4

### 2. For Loop continue Example programs for i in range(5,3,-1): print(i)

### Output

5 4

### range() Function Parameters

start: Starting number of the sequence. stop: Generate numbers up to, but not including this number. step(Optional): Determines the increment between each numbers in the sequence.

```
2. For Loop continue
       For Loop With Else
e.g.
for i in range(1, 4):
  print(i)
else: # Executed because no break in for
  print("No Break")
Output
1
2
3
No Break
```

```
2. For Loop continue
Nested For Loop
e.g.
for i in range(1,3):
for j in range(1,11):
k=i*j
print (k, end=' ')
print()
```

Output 1 2 3 4 5 6 7 8 9 10 2 4 6 8 10 12 14 16 18 20

#### **3. Jump Statements**

Jump statements are used to transfer the program's control from one location to another. Means these are used to alter the flow of a loop like - to skip a part of a loop or terminate a loop

There are three types of jump statements used in python.

1.break
2.continue
3.pass

```
1.break
        it is used to terminate the loop.
e.g.
for val in "string":
  if val == "i":
    break
  print(val)
print("The end")
Output
S
t
The end
             Visit : python.mykvs.in for regular updates
```

### **2.continue**

It is used to skip all the remaining statements in the loop and move controls back to the top of the loop.

e.g. for val in "init": if val == "i": continue print(val) print("The end")

#### Output

n

t

The end

### **3. pass Statement**

This statement does nothing. It can be used when a statement is required syntactically but the program requires no action.

<u>Use in loop</u>

while True:

pass # Busy-wait for keyboard interrupt (Ctrl+C)

In function

It makes a controller to pass by without executing any code.

e.g.

def myfun():

pass #if we don't use pass here then error message will be shown
print('my program')

OUTPUT My program

### 3. pass Statement continue

```
e.g.
for i in 'initial':
  if(i == 'i'):
    pass
  else:
    print(i)
OUTPUT
n
t
а
NOTE : continue forces the loop to start at the next iteration
while pass means "there is no code to execute here" and
will continue through the remainder or the loop body.
```